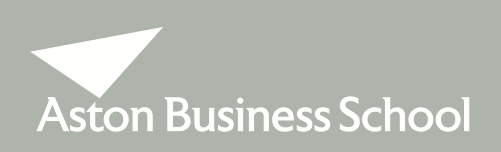

## **ELECTIVE MODULE CHOICE INFORMATION 2012/2013**

# **MSc Business & Management**

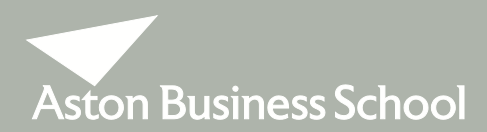

## Elective Module Choice Information

## **PLEASE READ THESE NOTES CAREFULLY TO ASSIST YOU WITH YOUR ELECTIVE MODULE SELECTION ON MAP**

You must select your choice of elective modules on MAP by the end of the Induction week, **FRIDAY 28 SEPTEMBER 2012.**

You are required to select **TWO** elective modules from the same group (30 credits in total - subject to timetabling constraints and pre-requisites). No more than 1 elective module can be selected in each term.

#### GROUP A

BSM932 Management of Innovation BSM930 Entrepreneurial Strategies BSM936 International Business Strategy BSM940 Economic Environment of Business

#### GROUP B

BFM205 Business Finance BFM207 International Finance

GROUP C

BMM637 Marketing Channels & Strategic Sales Force Management BMM643 e-Marketing BMM645 International Marketing Management

GROUP D

BNM745 International Operations BNM827 Managing Multi-Organisation Enterprises BNM852 Quality Management

#### GROUP E

BHM349 Employee Relations in Context BHM351 Learning & Talent Development BHM355 Strategy, Change & Leadership

#### GROUP F

BHM301 Business Ethics, Responsibility & Human Rights BHM328 Strategic Business Sustainability

#### GROUP G

BLM113 Corporate Governance Regulation & Compliance BLM143 Law of Corporate Finance & Securities BLM144 Law of Banking & Financial Regulation

Information on individual elective modules can be found on Blackboard under MSc Programmes Information / Module Outlines.

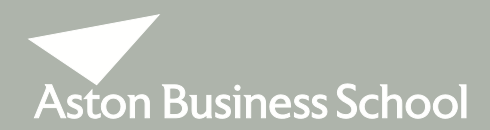

## Elective Module Choice Information

A time table showing when each module is taught is also available on Blackboard under MSc Programmes Information / Course Information / Programme Route, or you can view this information on the University website at –

[www1.aston.ac.uk/aston-business-school/programmes/postgraduate/pre-arrival-information/programme](http://www1.aston.ac.uk/aston-business-school/programmes/postgraduate/pre-arrival-information/programme-route/)[route/](http://www1.aston.ac.uk/aston-business-school/programmes/postgraduate/pre-arrival-information/programme-route/)

When making your module selections, you should note that some electives will assume knowledge of topics covered in other modules. If you have not studied these pre-requisites you will not be able to follow the module. The responsibility for ensuring that any stated pre-requisite modules have been completed lies with you. Information on pre-requisites can be found in the Module Outlines.

## **INTERCULTURAL COMMUNICATIONS MODULE**

This is an optional module that is non-credit bearing. Further information on this module will be given to you during Induction. It is strongly recommended that you attend this course. Registration is via MAP.

## **MODULE SELECTION ON MAP**

In Order to select your choice of elective modules and the Intercultural Communication Module on MAP, logon, and from the home page go to 'Student Homepage' and then to 'On-line Module Selection for 2012/13'. Choose 'select' and pick your choice of elective modules, then press submit. A list of both elective and compulsory modules will be displayed and you must then press 'confirm selections' to finalise your elective module choices.

### **CHANGING YOUR CHOICE OF ELECTIVE MODULES**

**Once the Lectures have started you may change your selection only up to the end of the first week of the relevant Term.** Requests to change elective module selections can be done via MAP.

## **AND FINALLY**

In the case where numbers for individual modules are either very high or very low, we reserve the right to either limit numbers (on a first come, first served basis) or to withdraw a module from the timetable.

Finally, in the case of modules that are assessed by examination, you should note that the exam will not necessarily take place in the same time-table slot as that of the lectures. The exam may be at a different time and/or on a different day.